#### Multiplier et Diviser Éntiers et Fractions (A)

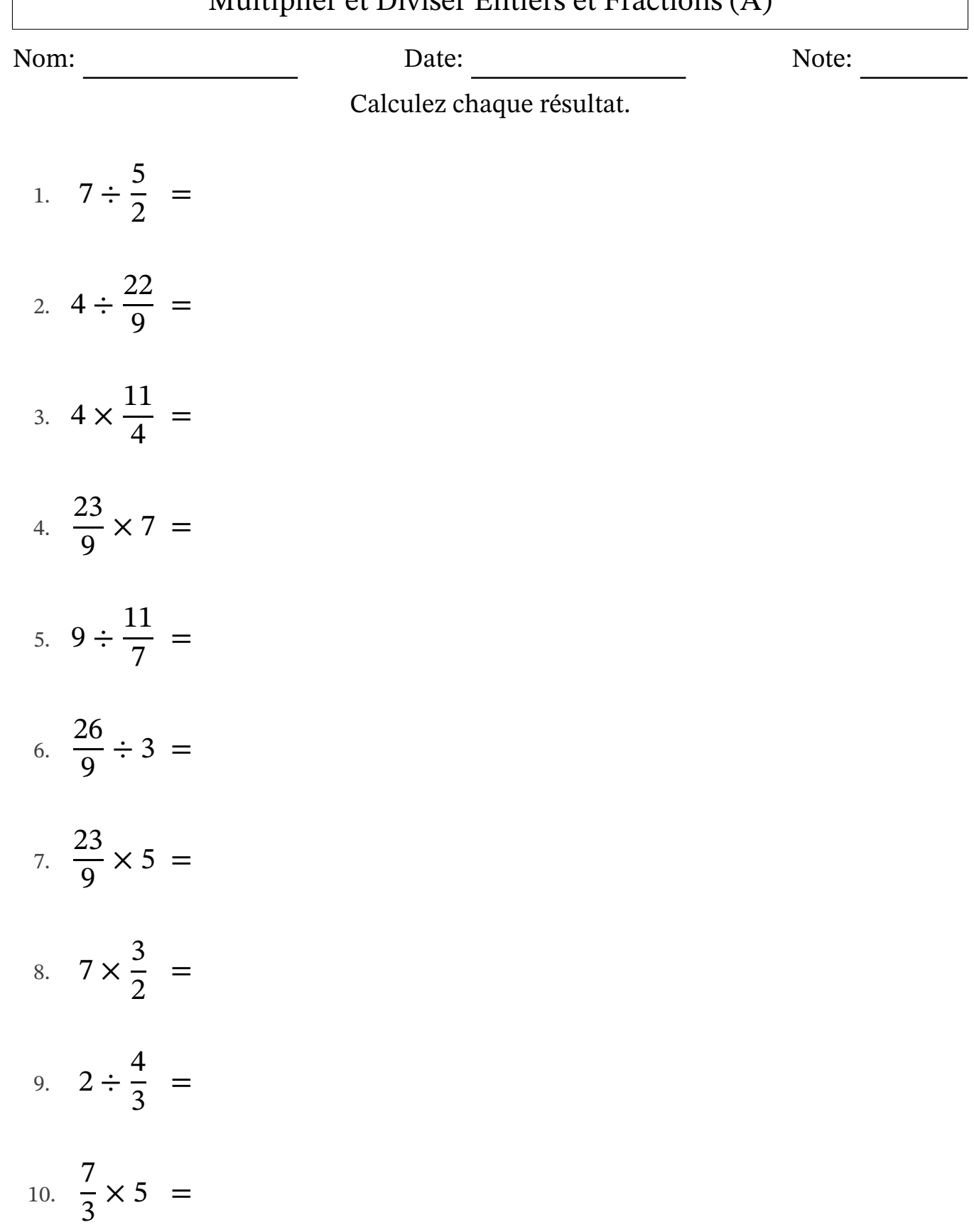

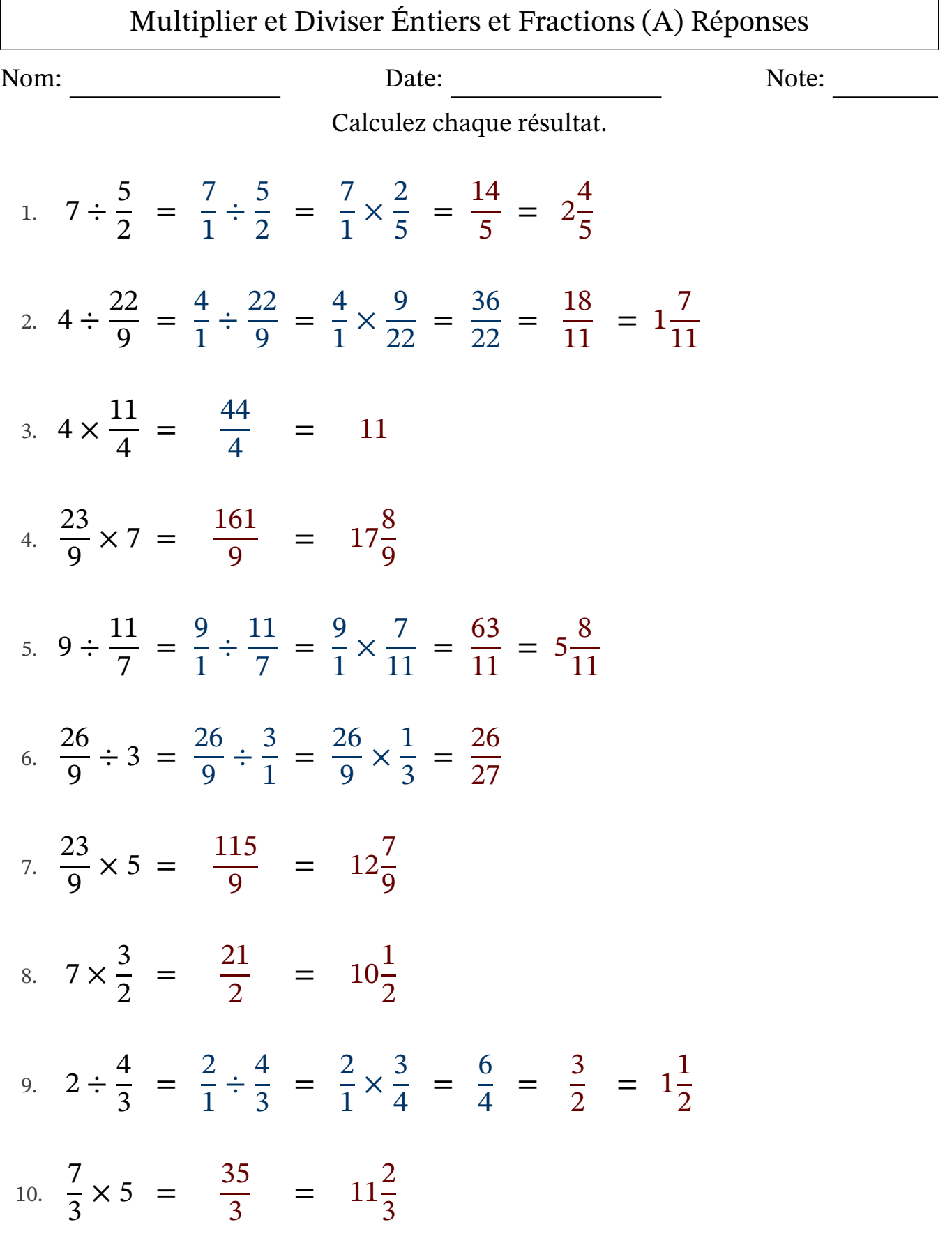

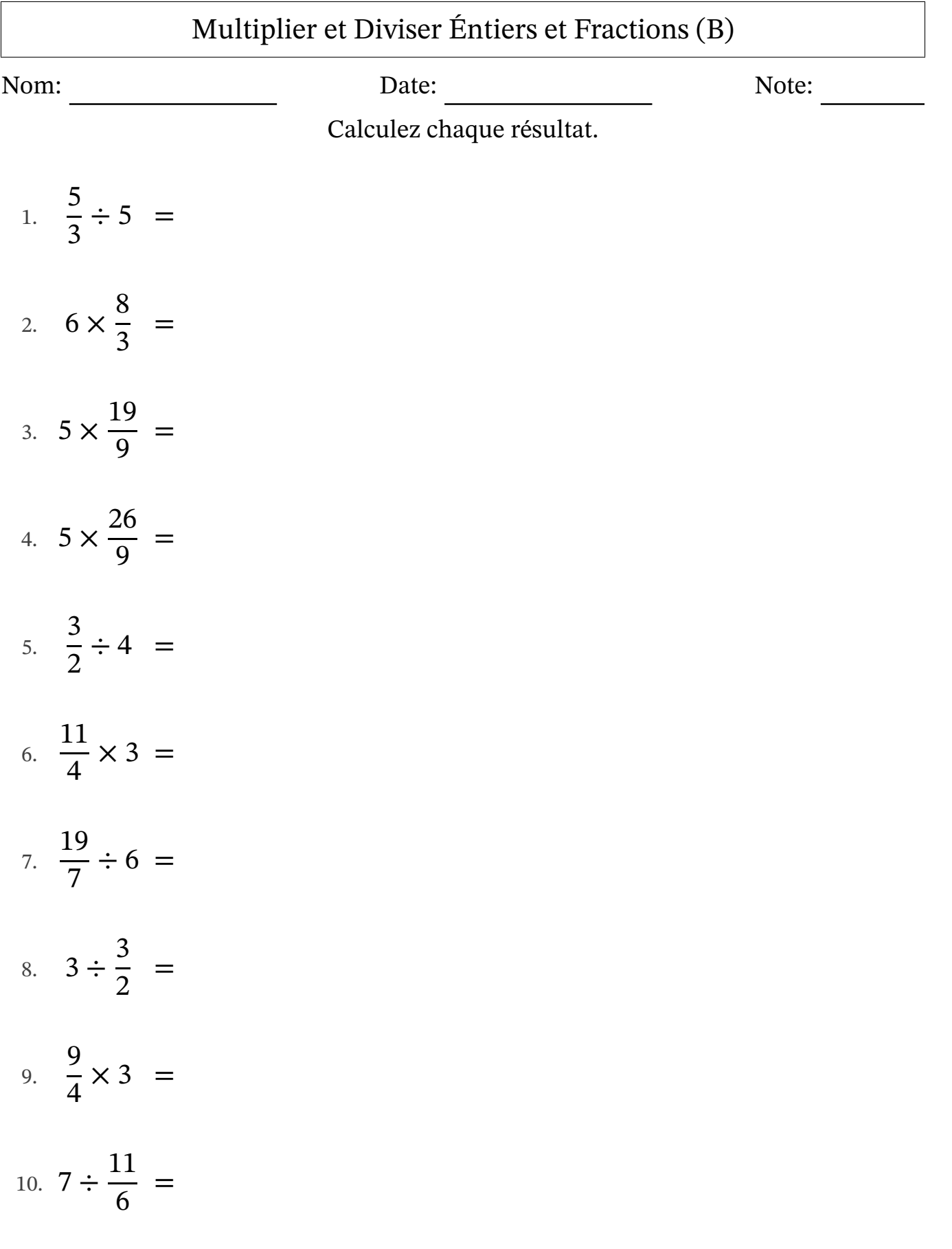

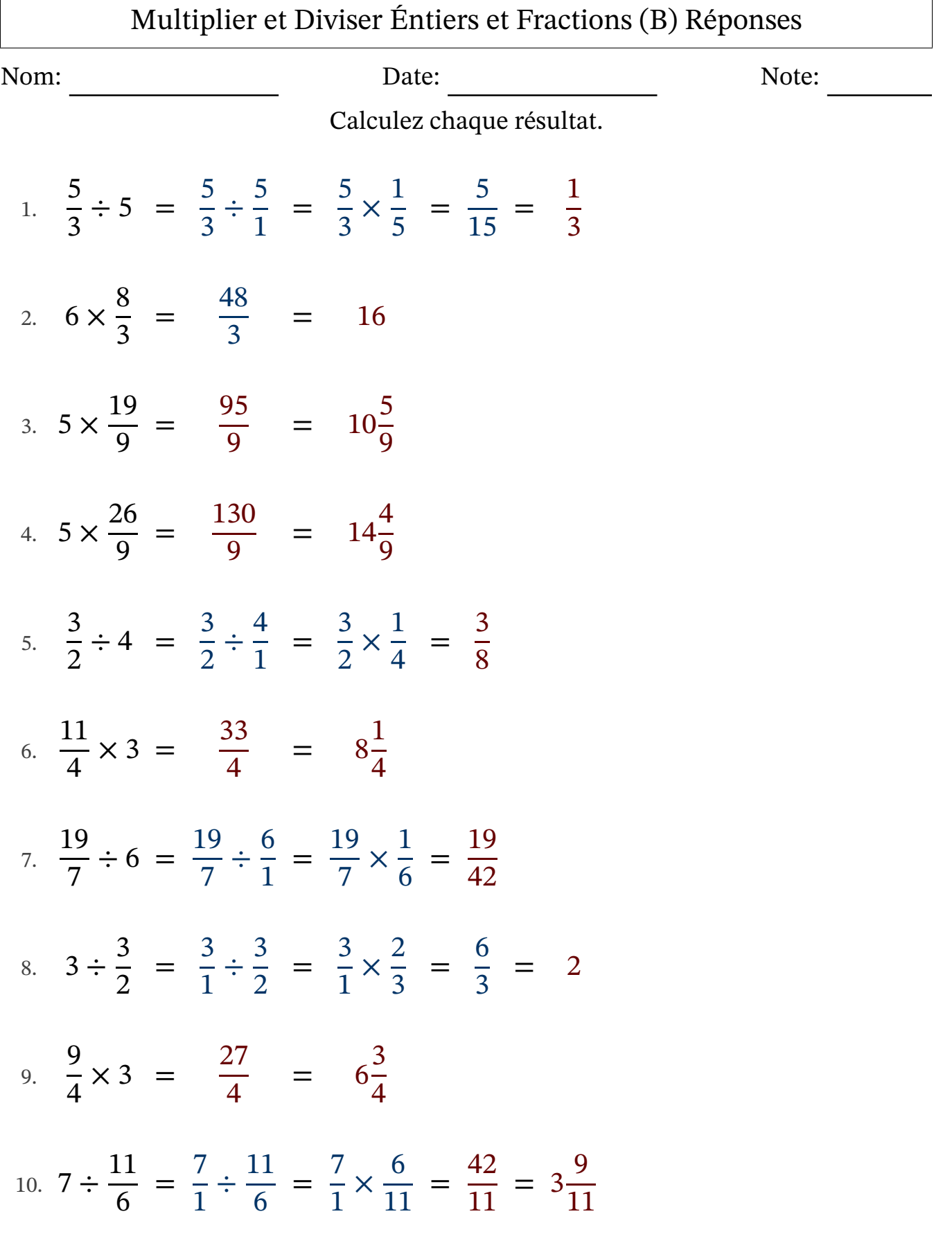

### Multiplier et Diviser Éntiers et Fractions (C)

Nom: Note: Date: Date: Note:

Calculez chaque résultat.

1.  $4 \times \frac{17}{8}$ 8 = 2. 9  $\div \frac{13}{5}$ 5 = 3. 9 5  $\div$  5 = 4. 5 2  $\div 8 =$ 5.  $7 \div$ 7 3 = 6.  $3 \div \frac{6}{5}$ 5 = 7. 9 8  $\times 3 =$ 8. 5 2  $\times 9 =$ 9. 9 4  $\times$  4 = 10.  $7 \times$ 8 3 =

# Multiplier et Diviser Éntiers et Fractions (C) Réponses

Nom: Date: Date: Note: Note:

Calculez chaque résultat.

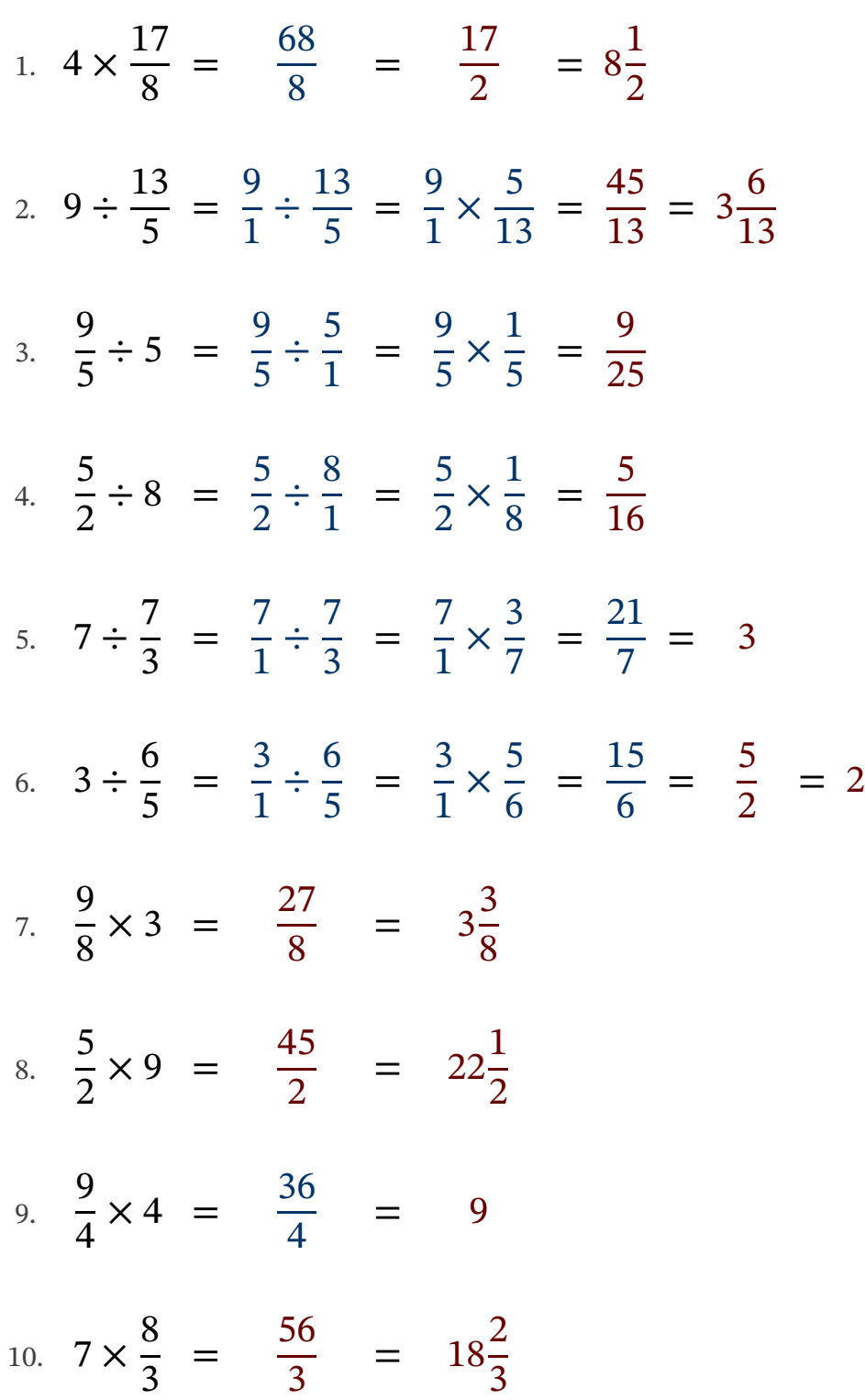

## Multiplier et Diviser Éntiers et Fractions (D)

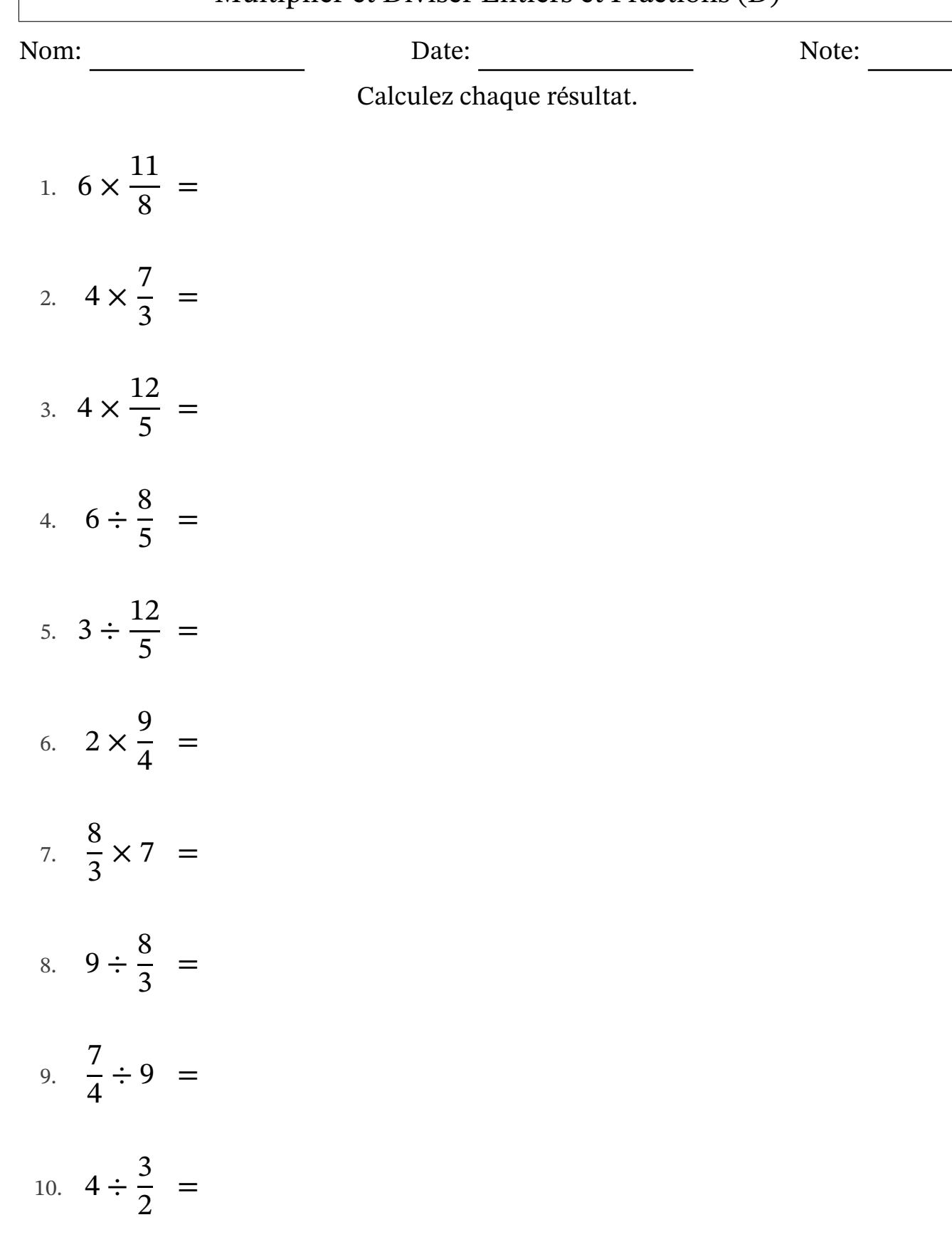

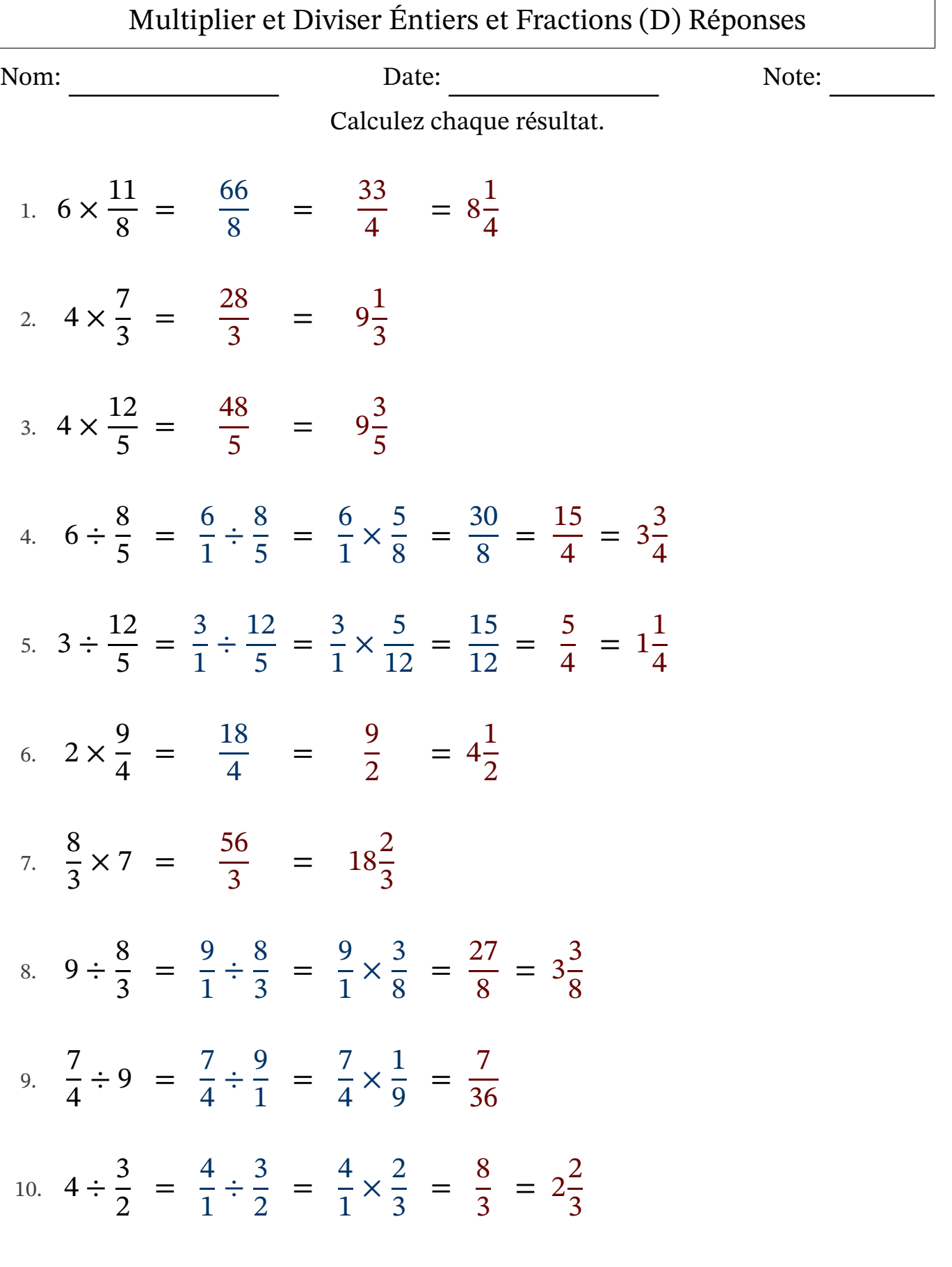

## Multiplier et Diviser Éntiers et Fractions (E)

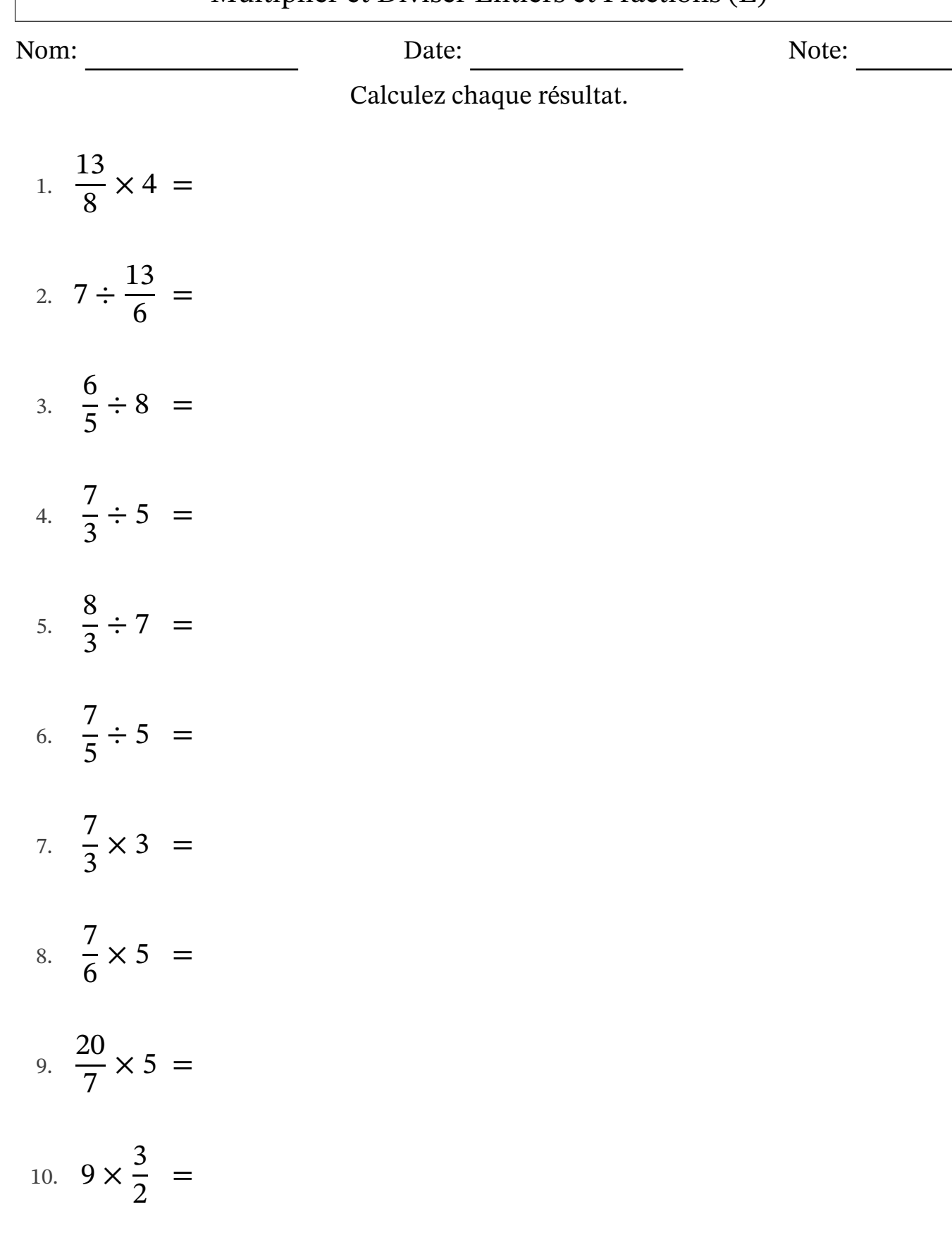

## Multiplier et Diviser Éntiers et Fractions (E) Réponses

Nom: Date: Date: Note: Note:

Calculez chaque résultat.

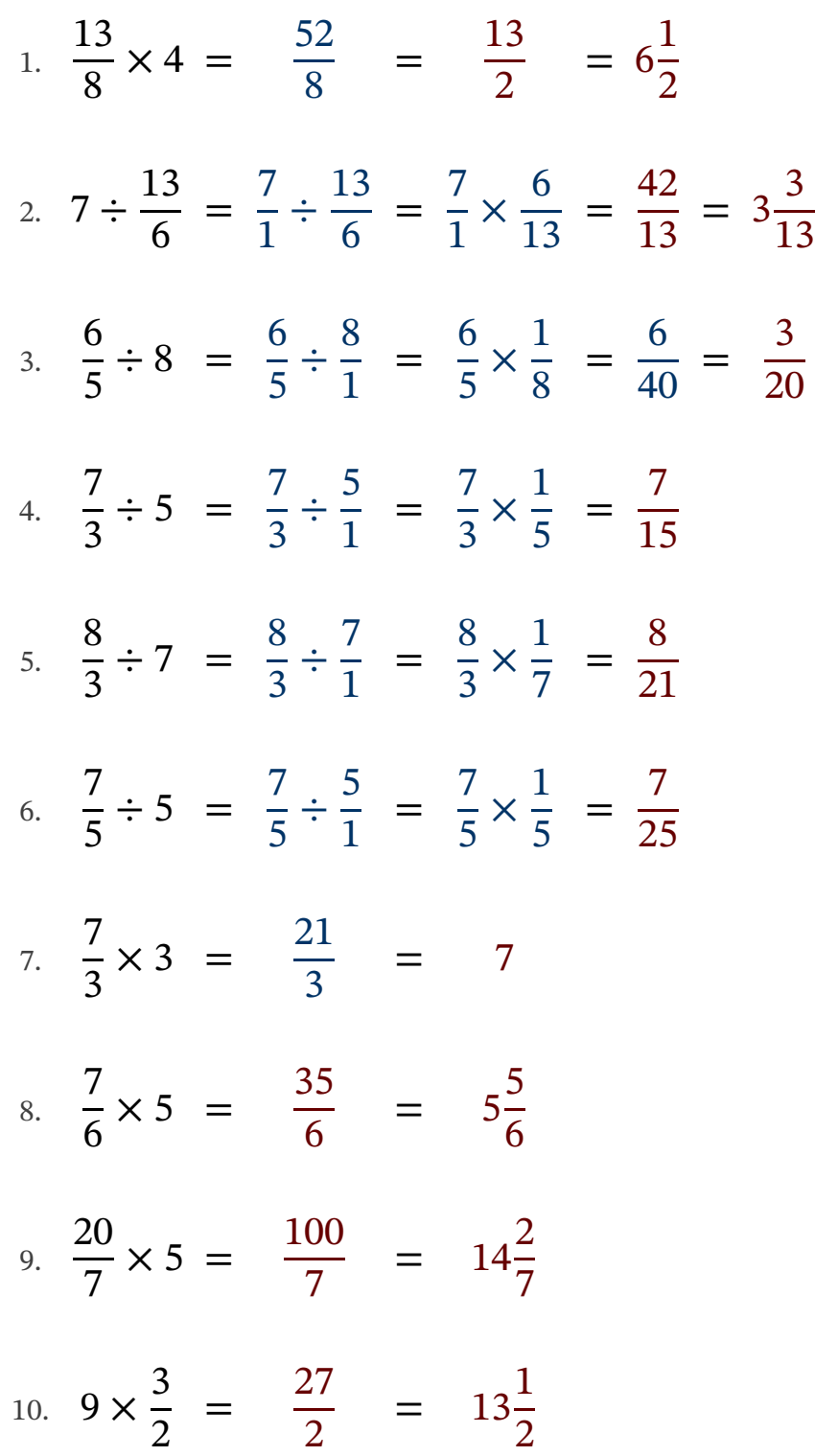

#### Multiplier et Diviser Éntiers et Fractions (F)

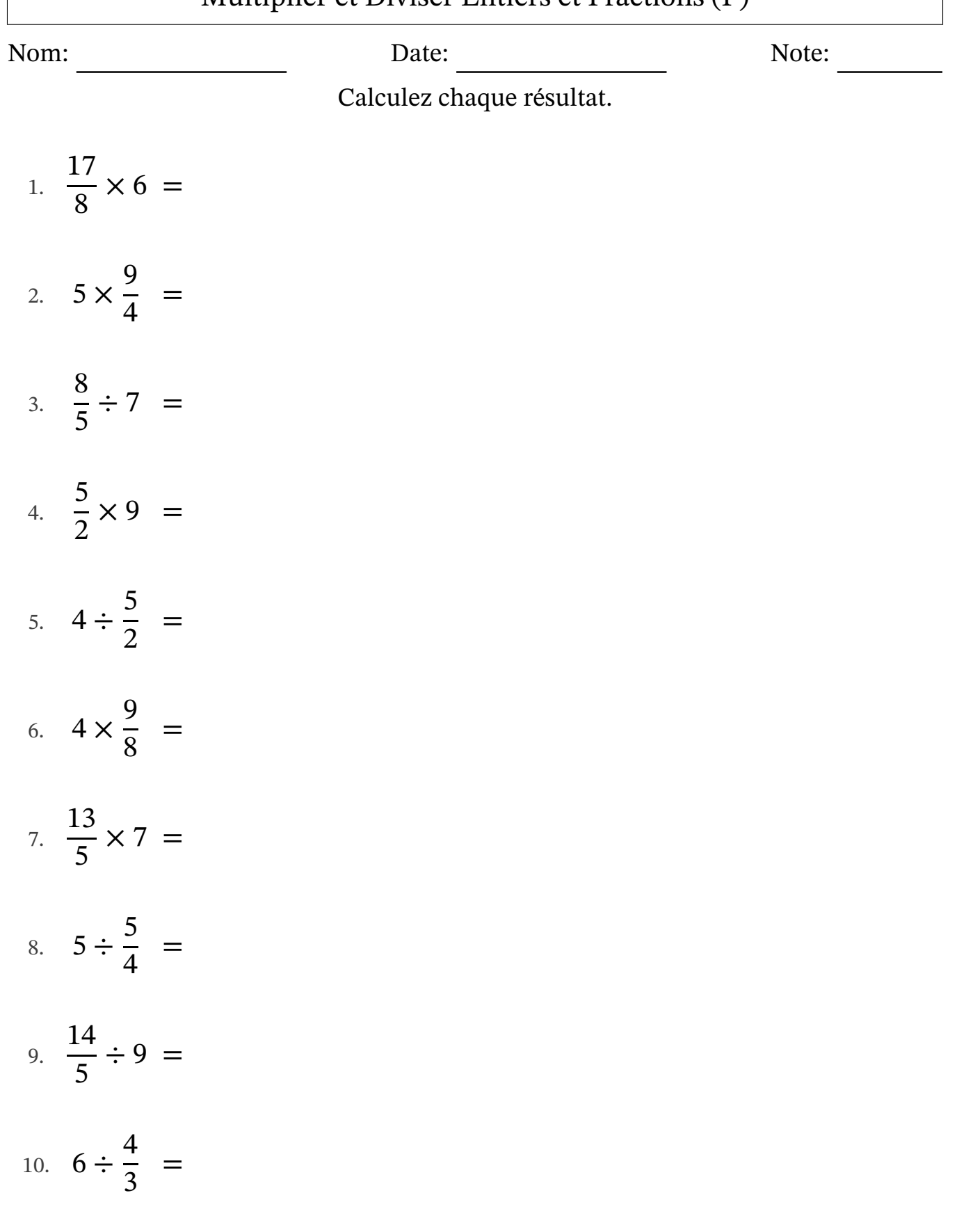

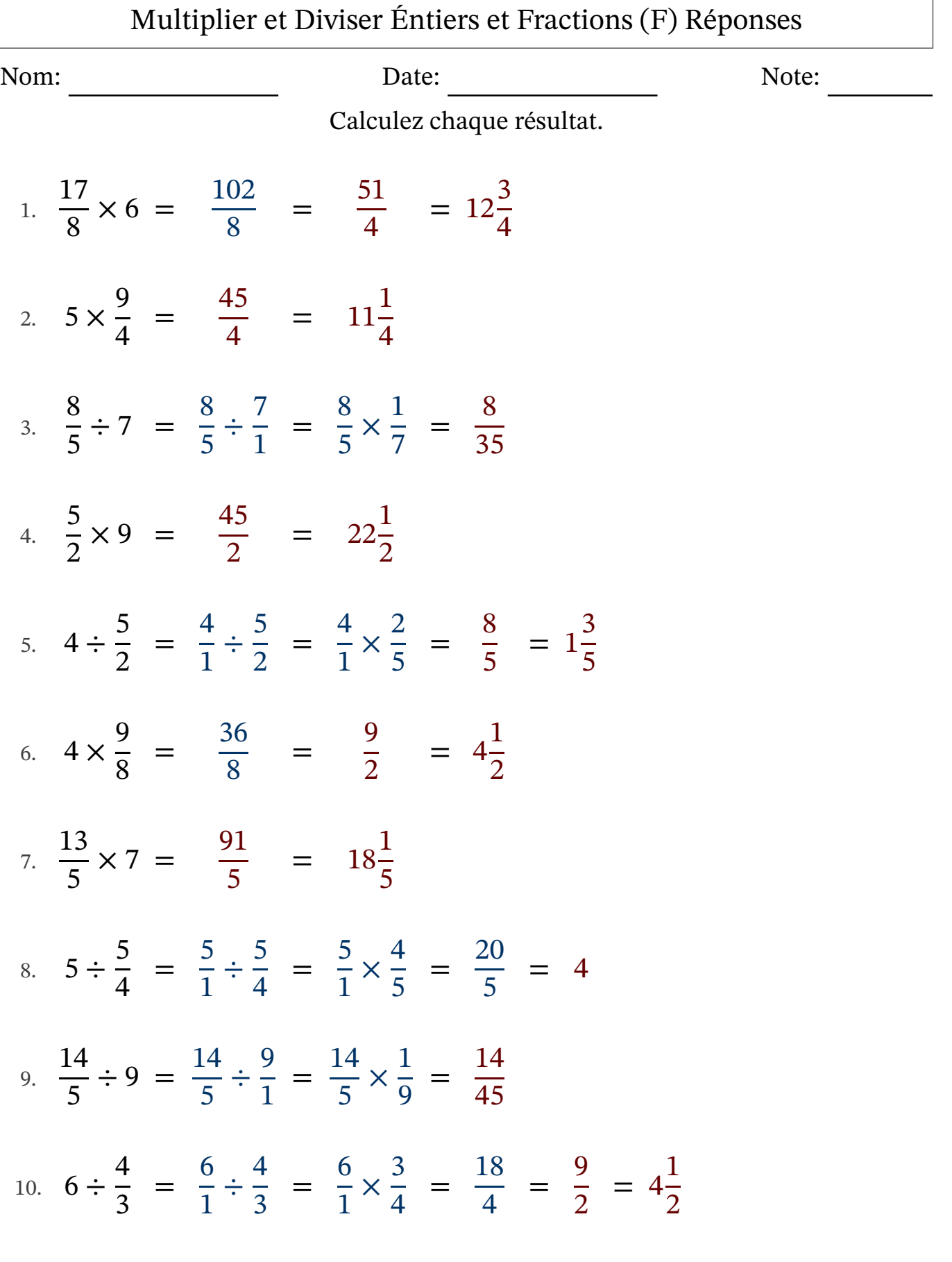

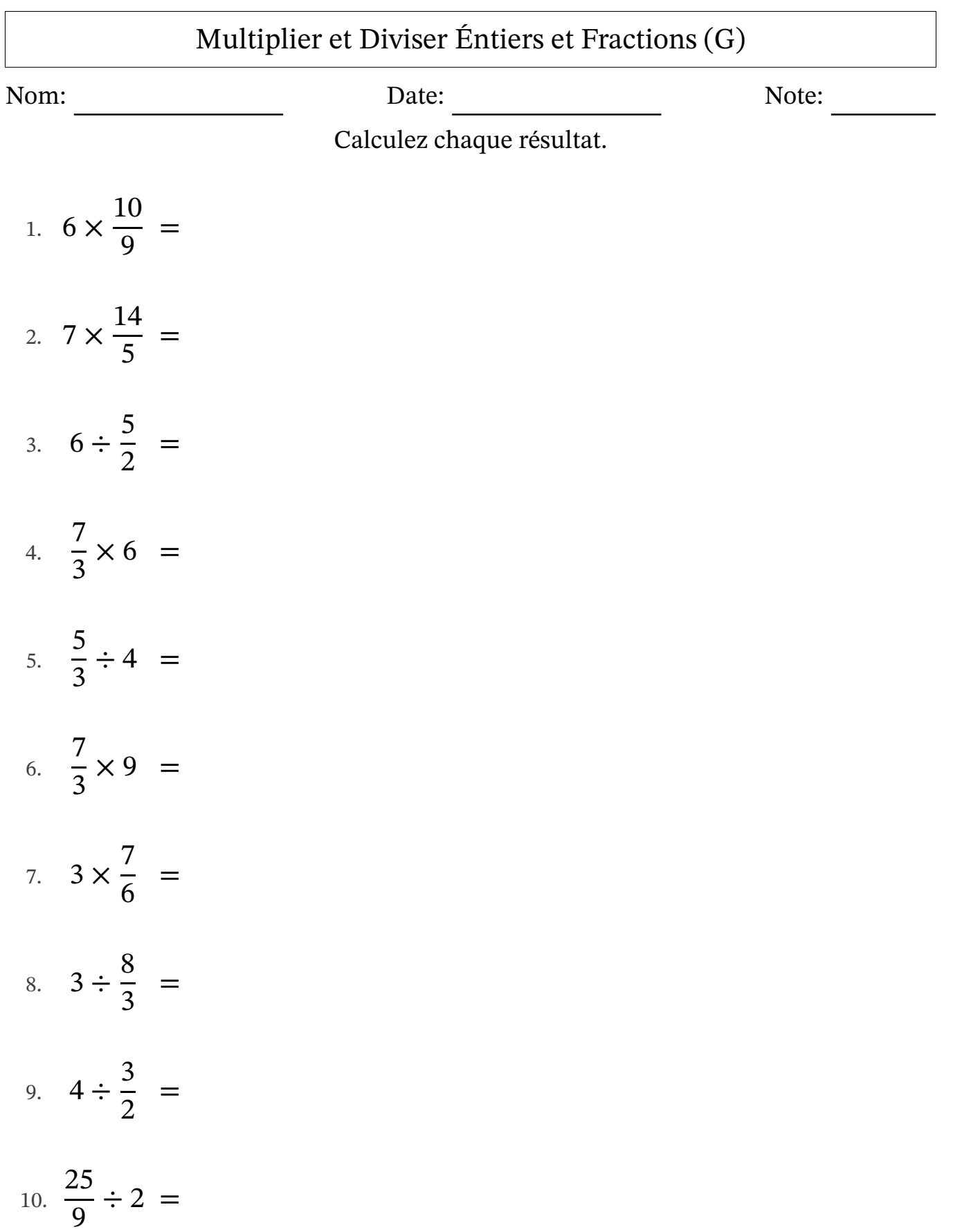

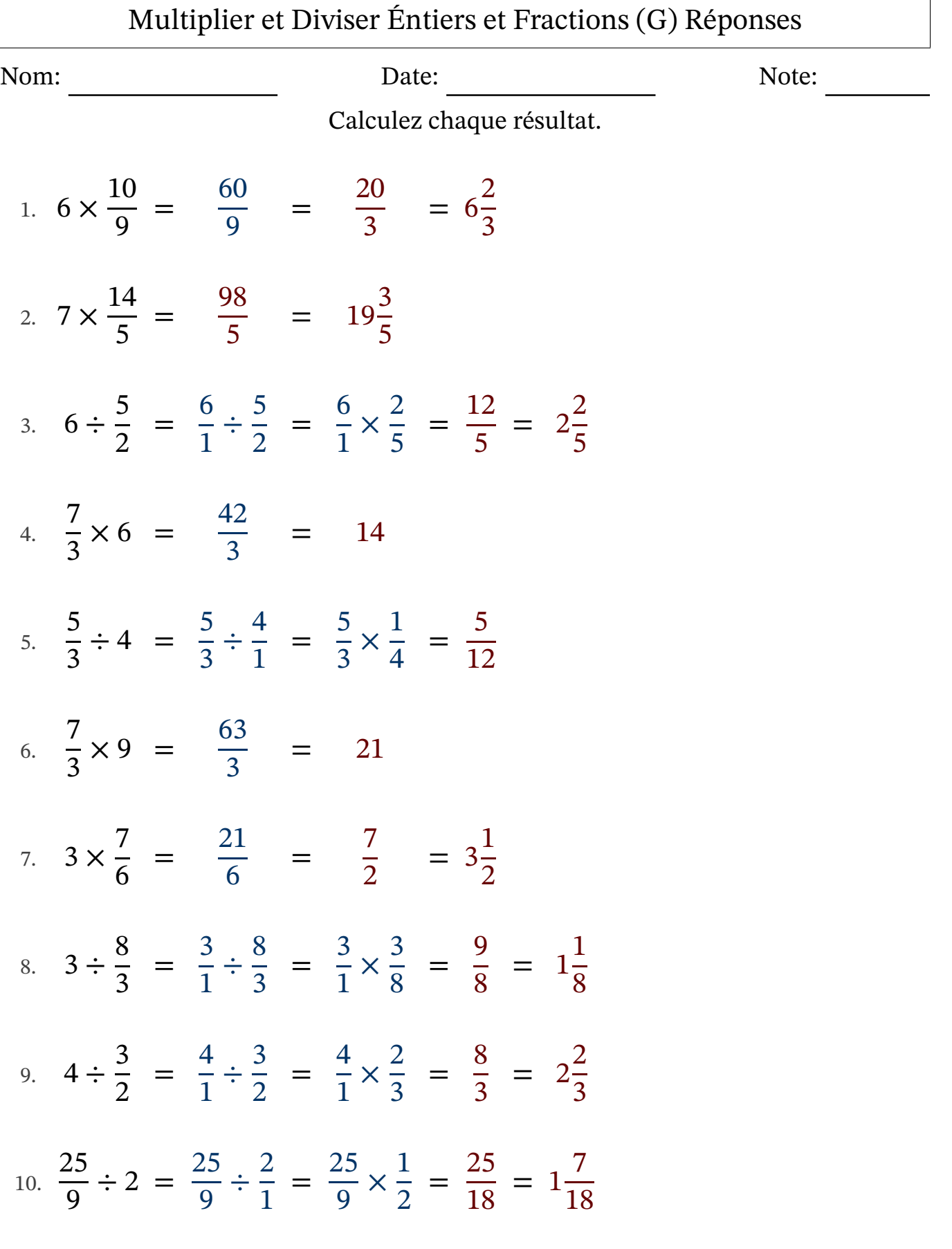

## Multiplier et Diviser Éntiers et Fractions (H)

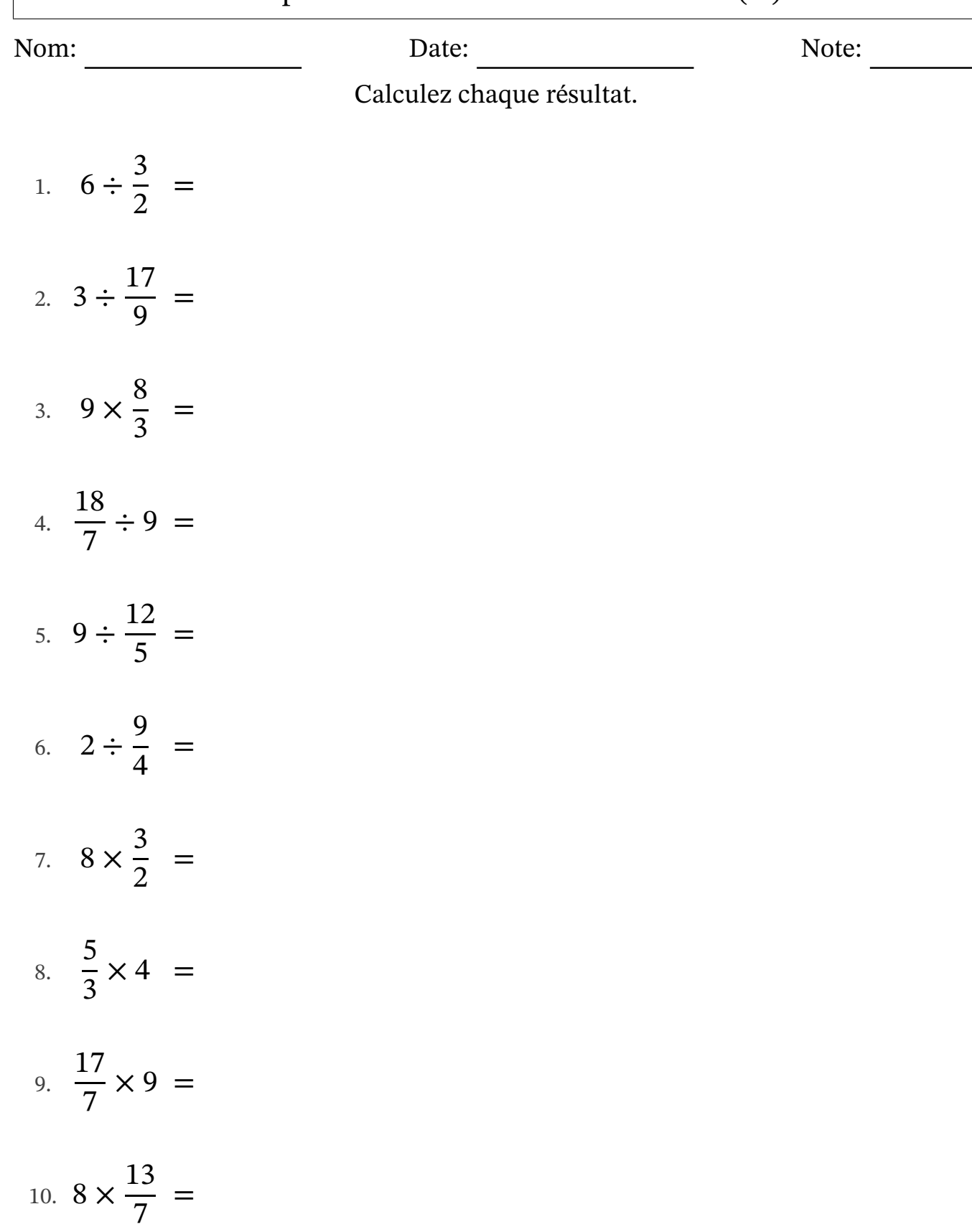

# Multiplier et Diviser Éntiers et Fractions (H) Réponses

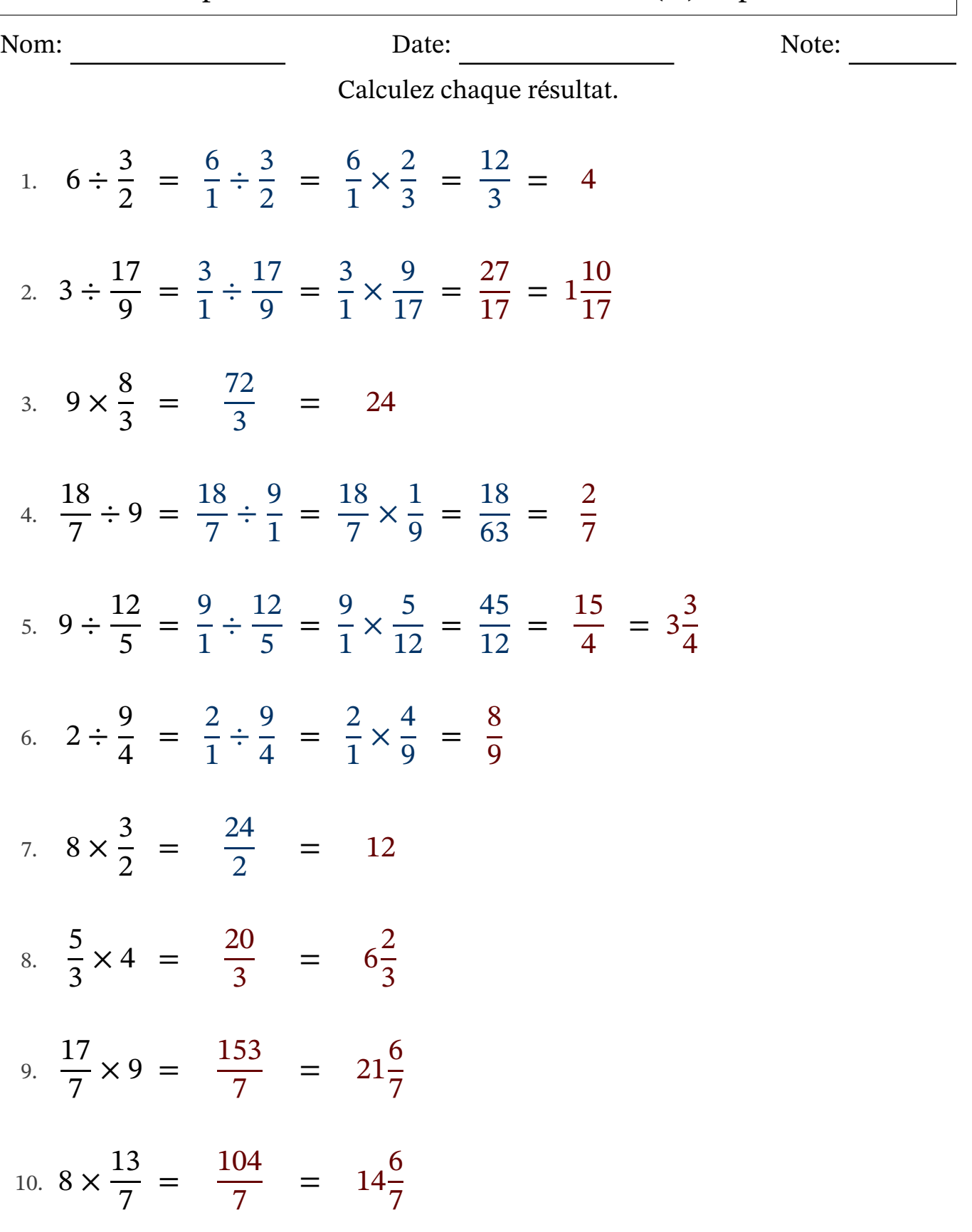

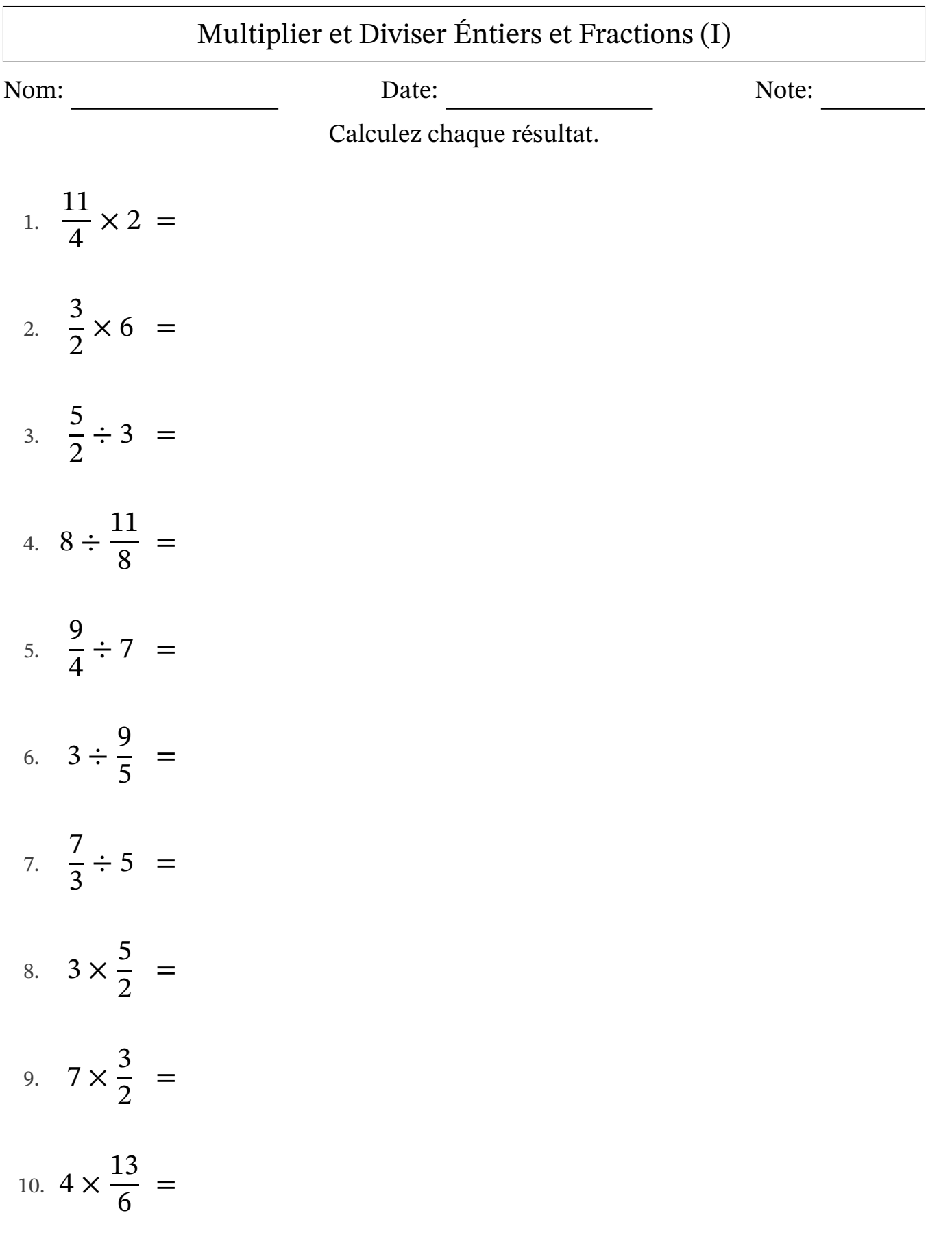

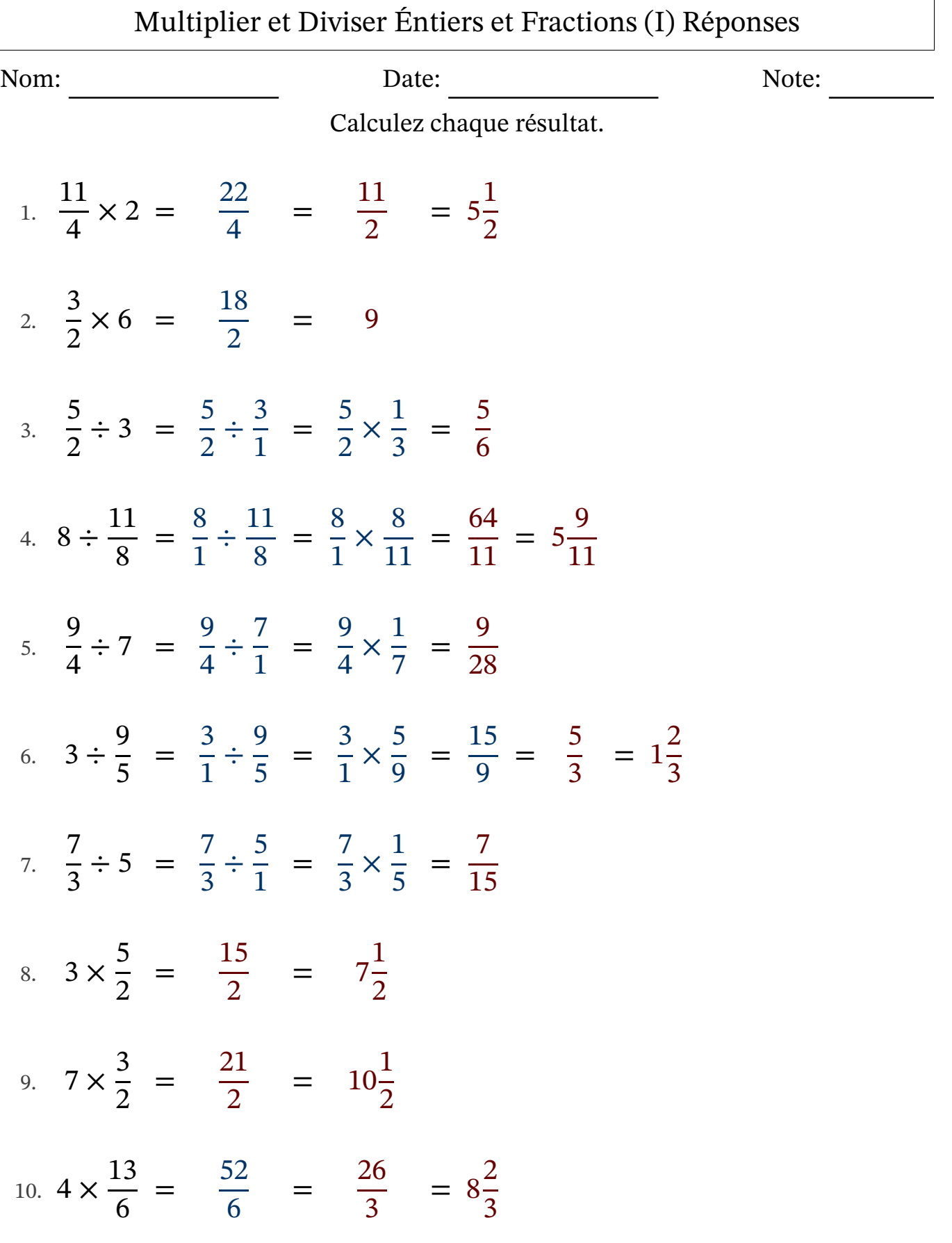

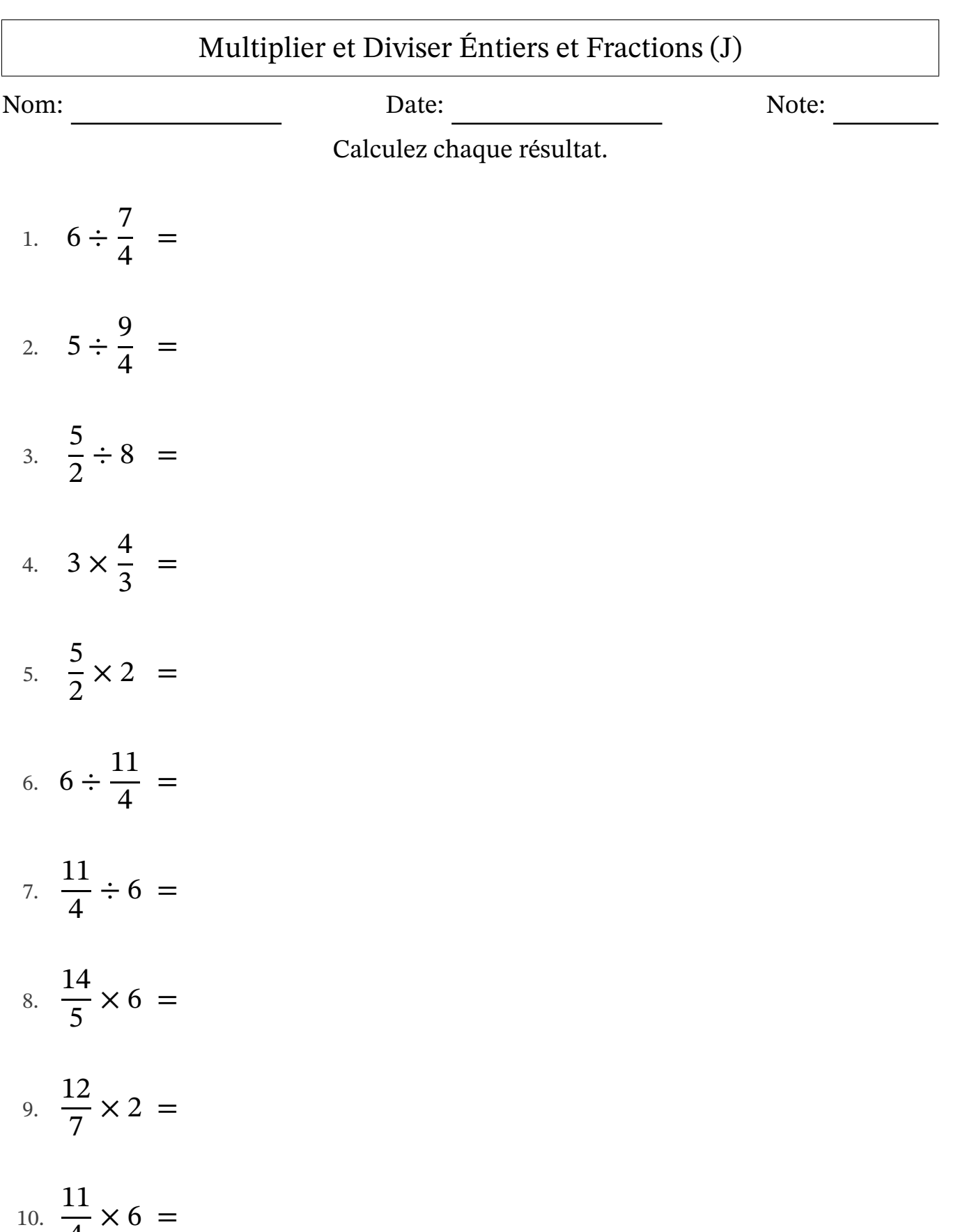

4

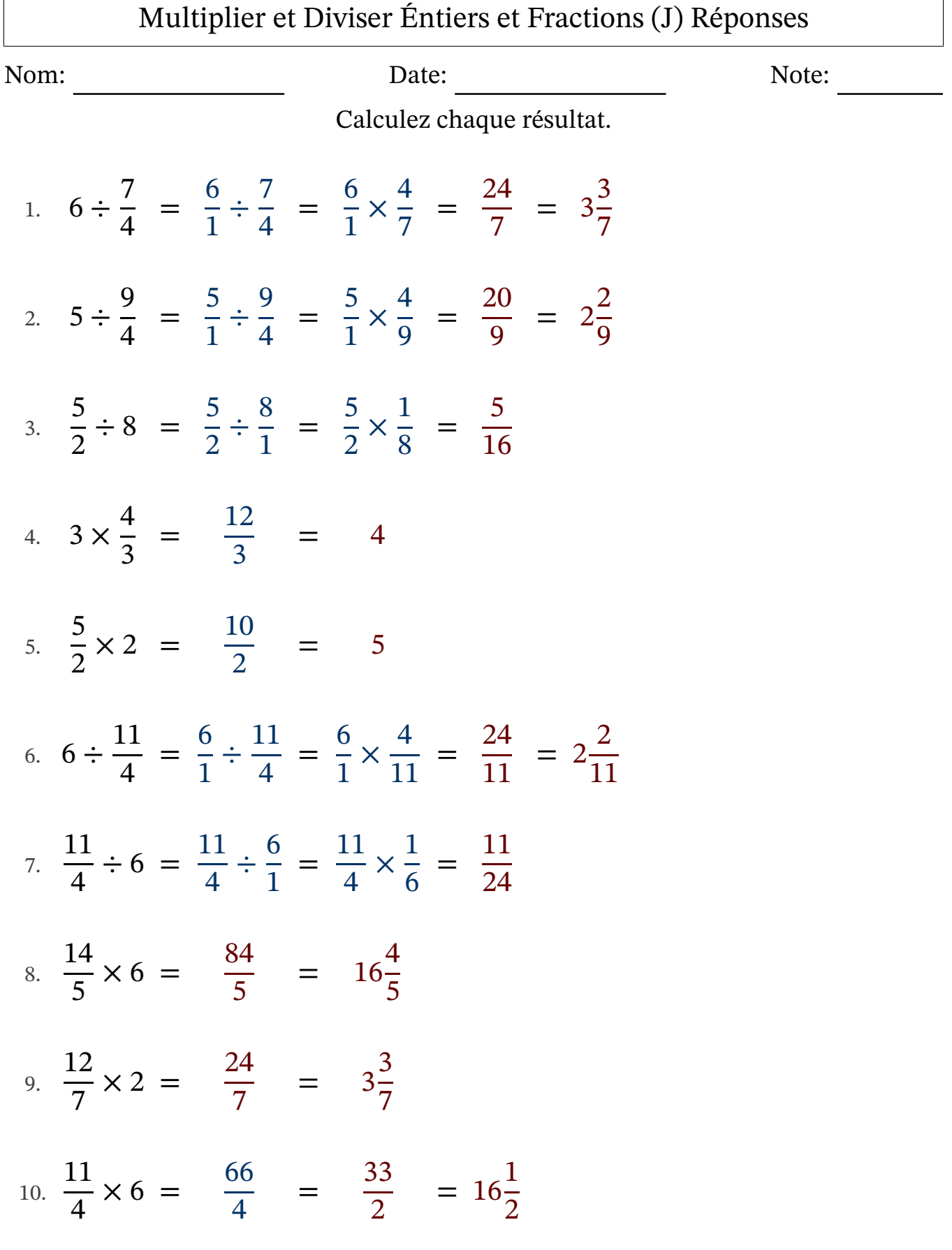

 $\Gamma$